DE

# <span id="page-0-0"></span>1 Allgemeine Angaben

#### 1.1 Hersteller

R. STAHL Schaltgeräte GmbH Am Bahnhof 30 74638 Waldenburg **Germany** Tel.: Fax: Internet: E-Mail: +49 7942 943-0 +49 7942 943-4333 r-stahl.com info@r-stahl.com

#### 1.2 Zu dieser Betriebsanleitung

- ▶ Diese Betriebsanleitung, insbesondere die Sicherheitshinweise, vor Gebrauch aufmerksam lesen.
- ▶ Alle mitgeltenden Dokumente beachten (siehe auch Kapitel 1.3)
- ▶ Betriebsanleitung während der Lebensdauer des Geräts aufbewahren.
- ▶ Betriebsanleitung dem Bedien- und Wartungspersonal jederzeit zugänglich machen.
- ▶ Betriebsanleitung an jeden folgenden Besitzer oder Benutzer des Geräts weitergeben.
- ▶ Betriebsanleitung bei jeder von R. STAHL erhaltenen Ergänzung aktualisieren.

ID-Nr.: 279954 / 944260310110 Publikationsnummer: 2022-05-04·BA00·III·de·00

Die Originalbetriebsanleitung ist die deutsche Ausgabe. Diese ist rechtsverbindlich in allen juristischen Angelegenheiten.

### 1.3 Weitere Dokumente

- Kopplungsbeschreibungen IS1+ (Download unter r-stahl.com)
- Installation RS485 (Download unter r-stahl.com)
- Datenblatt 9442/32
- Datenblatt 9445/32
- Datenblatt 9496/32
- Betriebsanleitung Power Module 9445/32
- Betriebsanleitung Sockel 9496/32
- Betriebsanleitung CPM 9440/22, Sockel 9490
- Betriebsanleitung CPU 9441/12, Power Modul 9444, Sockel 9492
- IS1+ Upgrade-Guide

Dokumente in weiteren Sprachen, siehe r-stahl.com.

## 1.4 Konformität zu Normen und Bestimmungen

- [IECEx, ATEX, EU-Konformitätserklärung und weitere nationale Zertifikate stehen unter](#page-0-0)  folgendem Link zum Download bereit: https://r-stahl.com/de/global/support/downloads/.
- [IECEx zusätzlich unter:](#page-0-0) http://iecex.iec.ch/

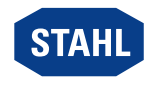